# Java Methods and encapsulations Cheat Sheet by [Jianmin](http://www.cheatography.com/taotao/) Feng (taotao) via [cheatography.com/79308/cs/19357/](http://www.cheatography.com/taotao/cheat-sheets/java-methods-and-encapsulations)

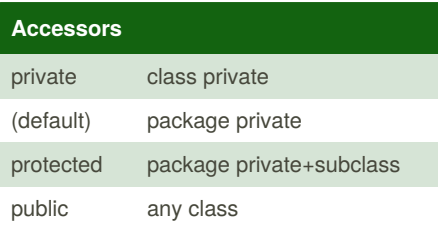

# **Optional specifier** static class method,accessed by class name or obj reference abstract w/o body, even empty {} final no overridden by subclass synchr‐ onized OCP, thread safe native interact with other language strictfp float point calc portable

# **Return type**

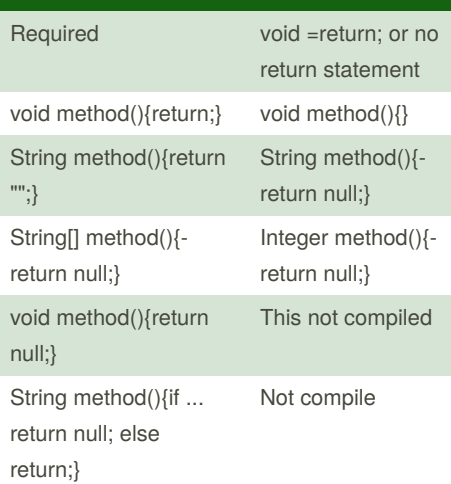

## **Method name**

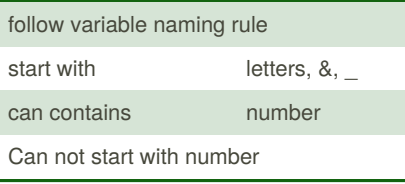

# **Parameter list**

Must have a parameter list if no parameter, use empty ()

parameter separated by ;

## **Optional Exception List**

throws excaption\_name1,exception\_name‐ 2,...

## **Method body**

MUST for all non abstract method, Could by empty {} abstract method could not have a body,

even empty {} one

# **Order must be followed**

```
accessor --optional-modifier -- return type
name() optional-throws .... {}
```
accessor could be omitted for default access

accessor,return type, name, (), {} are required

signature: return type + name + ()

overloading: same name, but differs in parameter list, overloading won't care about return type

#### **varargs**

```
//varargs=variable arguments,
//array but variable in length
//only last one parameter could
be varargs
//accessed like array
public void walk (int start,
int...steps)
{ System.out.print(steps.length
+"," +steps[0]);}
```
Not published yet. Last updated 8th May, 2019. Page 1 of 4.

# **varargs (cont)**

```
walk(1);//ArrayIndexOutOfBound‐
sException
walk(1,2) //1,2
walk(1,2,3);//2,2
walk(1,null);//NullPointExc-
eption
walk(1,new int[] {1,2,3}); //3,1
walk(1,new int[3]); //3,0
```
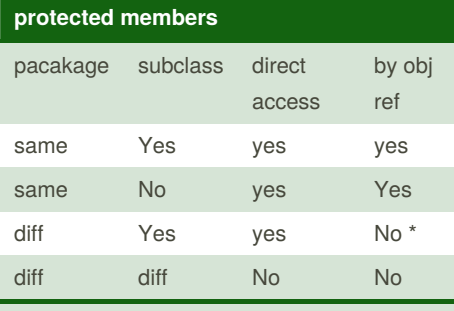

could access protected member from parent by obj ref of subclass itself

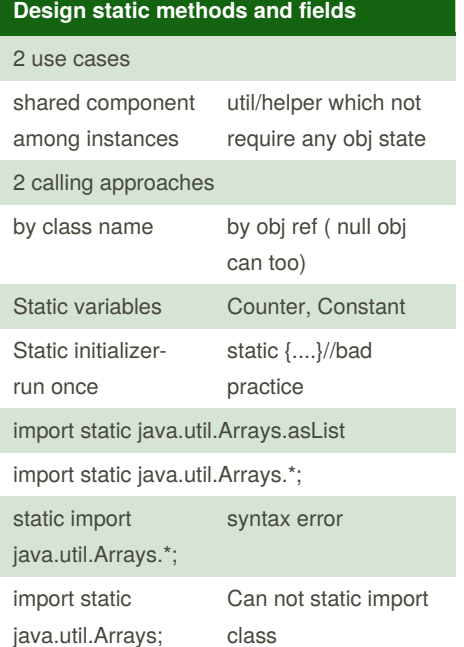

Sponsored by **Readable.com** Measure your website readability! <https://readable.com>

By **Jianmin Feng** (taotao) [cheatography.com/taotao/](http://www.cheatography.com/taotao/)

# Java Methods and encapsulations Cheat Sheet by [Jianmin](http://www.cheatography.com/taotao/) Feng (taotao) via [cheatography.com/79308/cs/19357/](http://www.cheatography.com/taotao/cheat-sheets/java-methods-and-encapsulations)

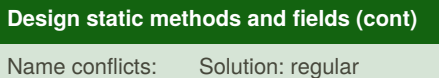

not compiled

Solution: regular import,ref by classname

Object has its status, but shared the code, and static data

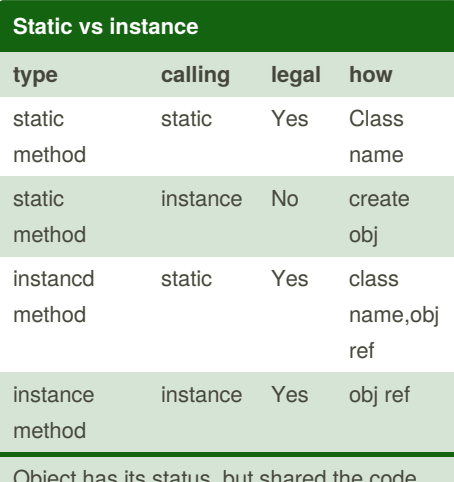

Object has its status, but shared the code, and static data

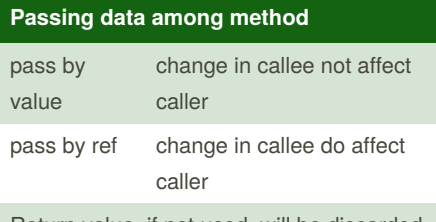

Return value, if not used, will be discarded.

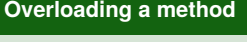

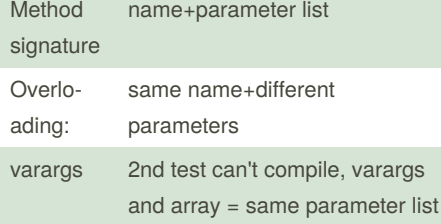

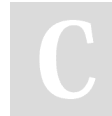

By **Jianmin Feng** (taotao) [cheatography.com/taotao/](http://www.cheatography.com/taotao/)

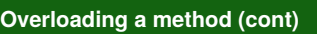

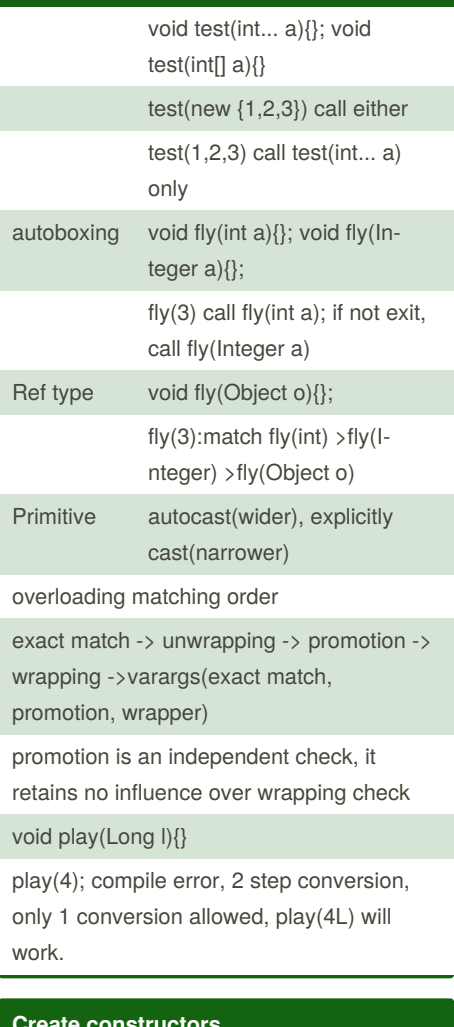

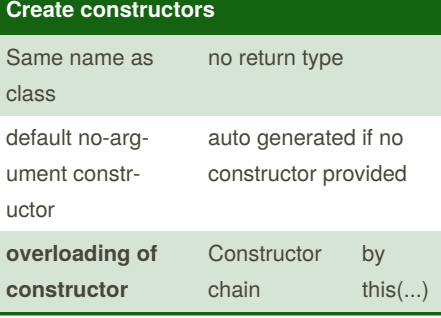

Not published yet. Last updated 8th May, 2019. Page 2 of 4.

Sponsored by **Readable.com** Measure your website readability!

<https://readable.com>

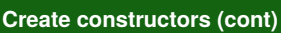

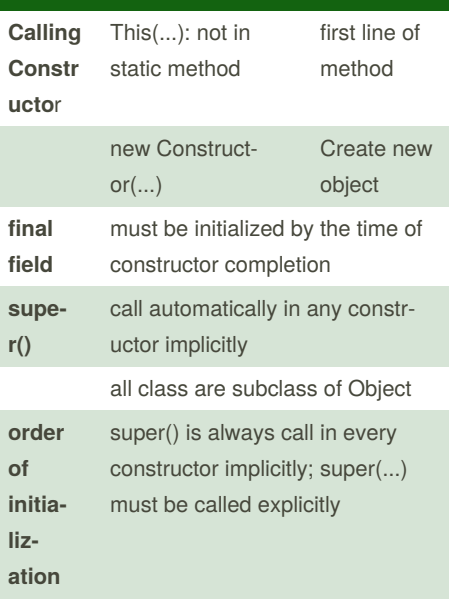

super() ->static declaration and static {} as its order ->instance declaration and {} as its order ->constructor

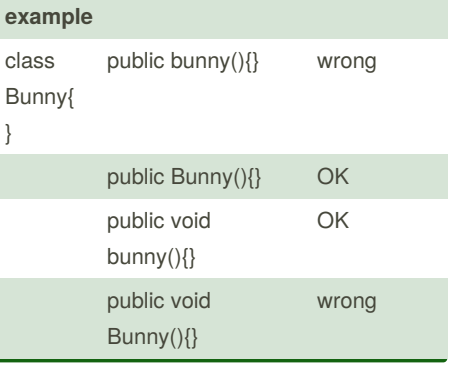

# Java Methods and encapsulations Cheat Sheet by [Jianmin](http://www.cheatography.com/taotao/) Feng (taotao) via [cheatography.com/79308/cs/19357/](http://www.cheatography.com/taotao/cheat-sheets/java-methods-and-encapsulations)

# **Encapsulating data**

Encapsulation: binding fields with method; data hiding(hiding properties+impleme‐ ntation details): private fields+public setter and getter; purpose: data validation and integrity + flexibility code for upgrade and maintenance

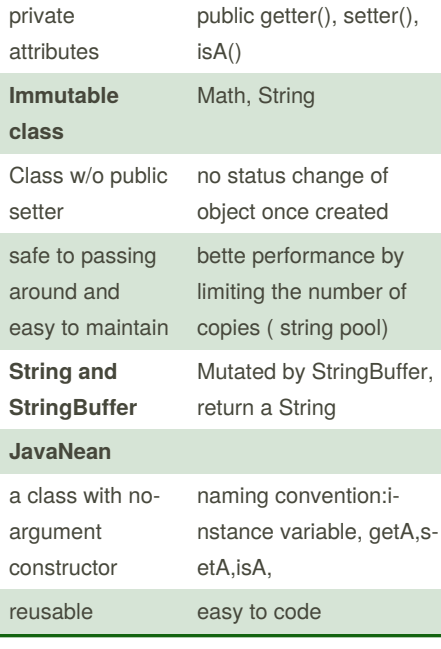

#### **Lambdas expression**

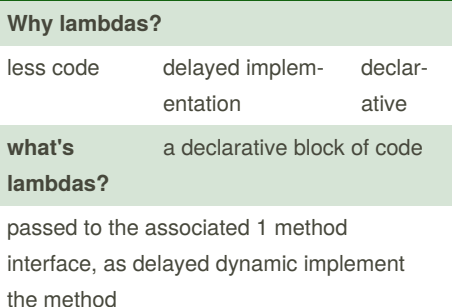

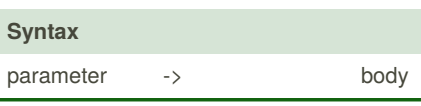

# **Lambdas expression (cont)**

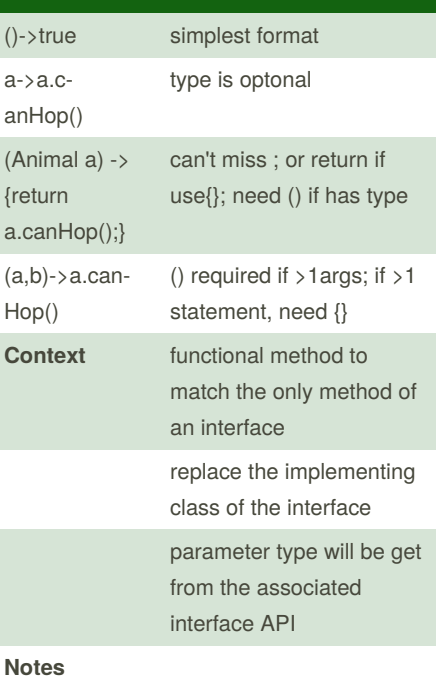

lambdas expr could access static/instance variable. method parameter and local variable also fine if not assigned a new value

can not redeclare a variable same name as local variable

```
(a,b)->{int}
a=0;return 5;}
                 won't compile
```
# **Lambdas example - Predicate**

```
//Predicate interface
public interface Predicate<T>{
    boolean test(T t); }//
class Animal{
  private String canHop;
  public void setCanHop(boolean
b)
  { \; \text{canHop} \; =\; b; \; }public boolean canHop()
  { return canHop; }
}
public interface CheckTrait
 { boolean test(Animal a); }
public class CehckIfHopper
implements CheckTrait{
   public boolean test(Animal a)
  { return a.canHop();}
}
//compare
import java.util.function.Predi‐
cate;
public class TestLambdas {
   public static void main(S‐
tring[] args){
     Animal a1 = new Animal();
     a1.setCanHop(true);
     print (a1,a->a.canHop());
     // print2 (new checkIfHo‐
pper());
  }
   void print(Animal a, Predi‐
cate<Animal> p) {
      if (p.test(a) {} }
   void print2(Animal a,
CheckTrait c) {
      if (c.test(a) {}
}
```
By **Jianmin Feng** (taotao) [cheatography.com/taotao/](http://www.cheatography.com/taotao/) Not published yet. Last updated 8th May, 2019. Page 3 of 4.

Sponsored by **Readable.com** Measure your website readability! <https://readable.com>

## **Lambdas example - Predicate (cont)**

//for Predicate version, no interface and implementing class needed

```
// {return a.canHop();} will be delayed
```

```
dynamic implementation of test method in
Predicate interface.
```
Type must match in lambda expr, or just do put type

# **Lambdas - ArrayList.removeIf()**

//Java 8 intergrated Predicate interface into ArrayList

default boolean removeIf(Predicate<? super E> filter)

arrayList.removeIf(s->s.charAt(0)!='h');

ArrayList<? super E> : super class of E, upper bound: "This can be cast to E".

ArrayList<? extends E>: hold type= subclass of E, lower

bound: "E can be cast to this."

ArrayList< E>: holder type E

#### **What happens after new Constructor()**

1. allocate memory space on the heap

2. create the object and instance variables are initialized with default value

3. explicit initialize the instance variabls

4. constructor code are executed

Notes:static variable are initialized once for all objects to be created, so it is before step 2

for no argument constructor, super() is called first for initialization

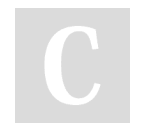

By **Jianmin Feng** (taotao) [cheatography.com/taotao/](http://www.cheatography.com/taotao/)

Not published yet. Last updated 8th May, 2019. Page 4 of 4.

Sponsored by **Readable.com** Measure your website readability! <https://readable.com>